<sub>Документ п**одИНИСТЕ ВСТВО НАМКИ** И ВЫСШЕГО ОБРАЗОВАНИЯ РОССИЙСКОЙ ФЕДЕРАЦИИ</sub> <sup>Информация</sup>Выжеуческий филиал федеральн<mark>ого государственного автономного образовательного</mark> **учреждения высшего образования «Национальный исследовательский технологический университет «МИСиС»** ФИО: Кудашов Дмитрий Викторович Должность: Директор Выксунского филиала НИТ<u>У "МИСиС</u>" Дата подписания: 15.12.2022 14:48:10

Рабочая программа утверждена Уникальный программный ключ: 619b0f17f7227aeccca9c00adba42f2def217068

> решением Учёного совета ВФ НИТУ МИСиС от «31» августа 2020г. протокол № 1-20

> > Рабочая программа дисциплины (модуля) **Аппаратные средства и базовые концепции**

## **программирования ПЛК** Закреплена за кафедрой Общепрофессиональных дисциплин

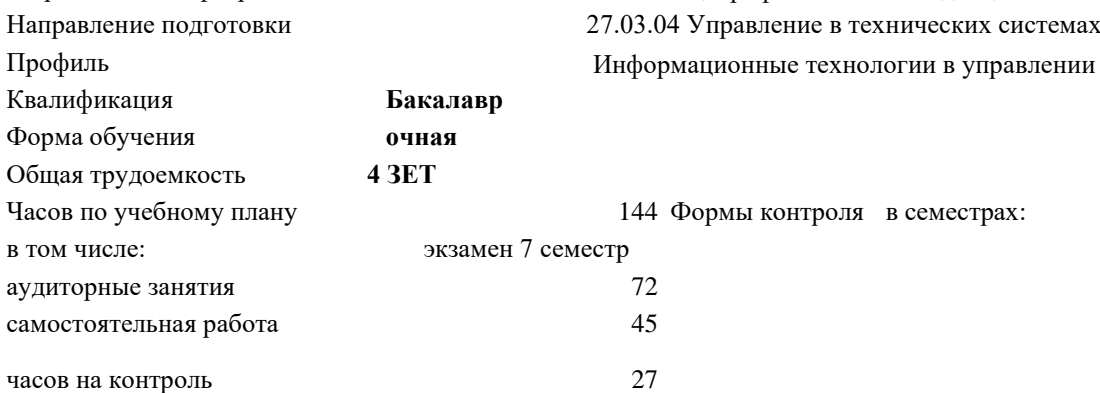

## **Распределение часов дисциплины по семестрам**

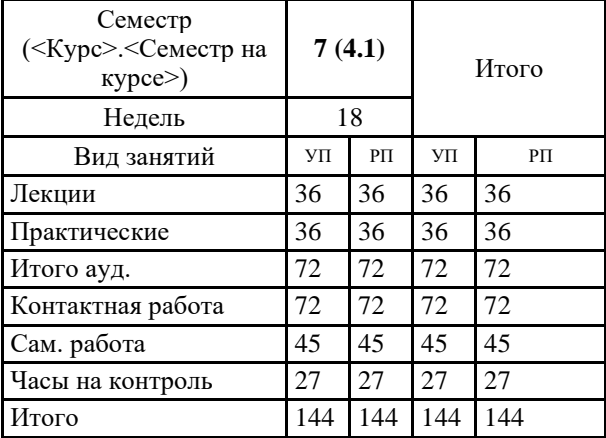

УП: УТС-17.plx стр. 2

Рабочая программа

## **Аппаратные средства и базовые концепции программирования ПЛК**

Разработана в соответствии с ОС ВО:

Самостоятельно устанавливаемый образовательный стандарт высшего образования Федеральное государственное автономное образовательное учреждение высшего образования «Национальный исследовательский технологический университет «МИСиС» по направлению подготовки 27.03.04 Управление в технических системах (уровень бакалавриата) (приказ от 02.12.2015 г. № 602 о.в.)

Составлена на основании учебного плана:

27.03.04 Управление в технических системах, УТС-17.plx Информационные технологии в управлении, утвержденного Ученым советом ВФ НИТУ "МИСиС" 28.02.2018, протокол № 5-18

Рабочая программа одобрена на заседании кафедры

**Общепрофессиональных дисциплин**

Протокол от 26.06.2020 г., №10

Зав. кафедрой Уснунц-Кригер Т.Н.

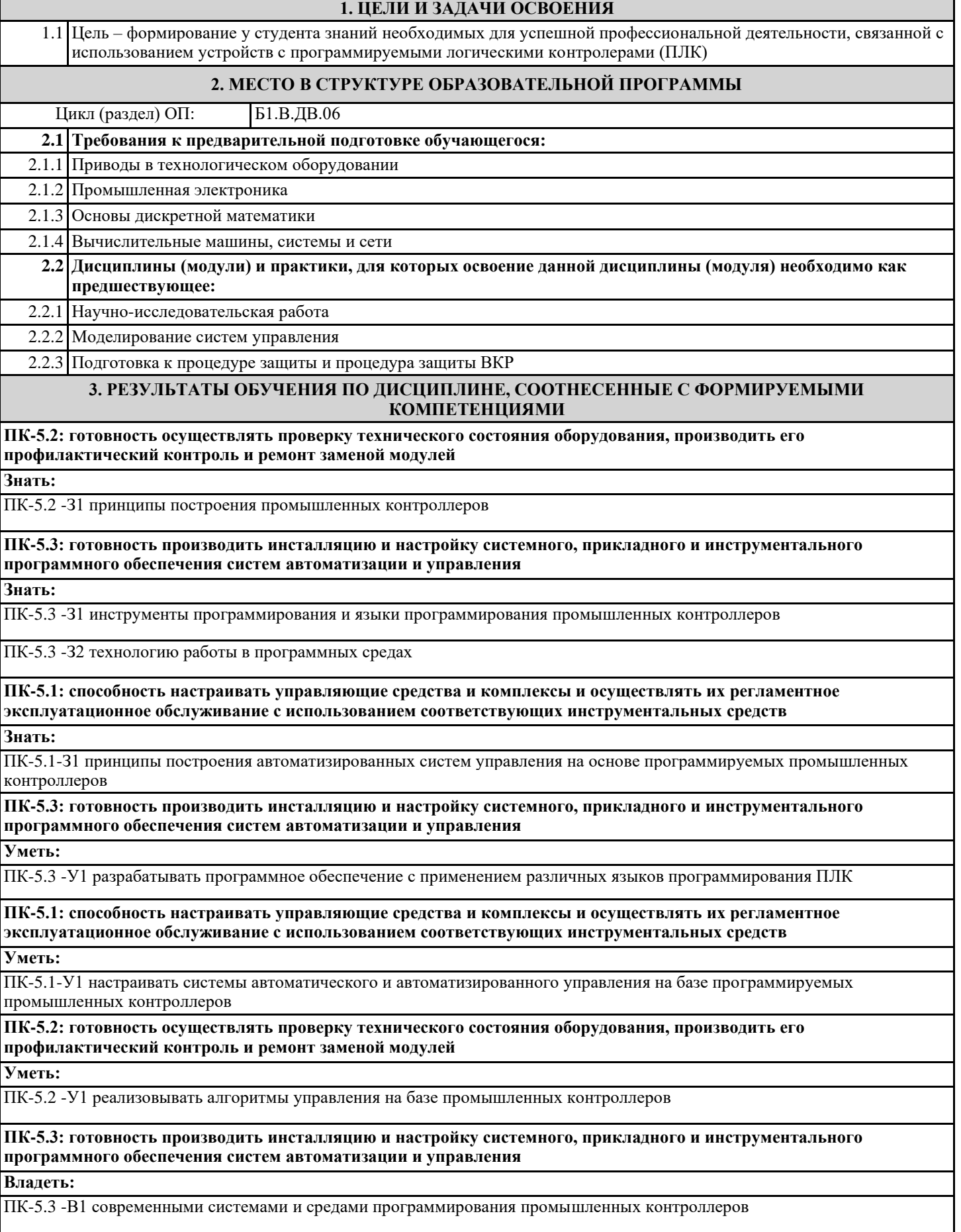

## **ПК-5.2: готовность осуществлять проверку технического состояния оборудования, производить его профилактический контроль и ремонт заменой модулей Владеть:** ПК-5.2 -В1 навыками выявления и предупреждения неисправностей оборудования и ремонт заменой модулей **ПК-5.1: способность настраивать управляющие средства и комплексы и осуществлять их регламентное эксплуатационное обслуживание с использованием соответствующих инструментальных средств Владеть:** ПК-5.1-В1 навыки наладки, настройки, регулировки, обслуживанию автоматизированных систем управления с использованием промышленных контроллеров **4. СТРУКТУРА И СОДЕРЖАНИЕ Код занятия Наименование разделов и тем /вид занятия/ Семестр / Курс Часов Компетенции Литература и эл. ресурсы Примечание Раздел 1. Промышленные контроллеры в структуре АСУТП** 1.1 Роль и задачи систем автоматизации. Основные понятия и определения. Классификация автоматизированных систем управления. Структура распределённой АСУ ТП. Роль и функции режима реального времени при управлении объектами. Типовые схемы управления объектами с использованием ПЛК. /Лек/ 7 6 ПК-5.1 Л1.2 Л1.3 1.2 Разработка типовых схем управления объектами с использованием ПЛК /Пр/  $7 \t 4 \t \overline{\text{HK-5.1}} \t \overline{\text{II}12.113}$ 1.3 Проработка лекционного материала. Самостоятельное изучение литературы. /Ср/  $7 \mid 7 \mid \text{TK-5.1} \mid \text{II} 2 \text{II} 3$ **Раздел 2. Программируемые логические контроллеры**  2.1 Классификация ПЛК. Типовая архитектура серийных программируемых логических контроллеров. Состав и назначение основных модулей. Структура памяти CPU. Модули ввода-вывода ПЛК. Адресация сигналов. Виды сигналов, обрабатываемые ПЛК. Понятие цикла работы ПЛК. /Лек/ 7 | 8 | ПК-5.2 | Л1.1 Л1.3 Л 2.1 2.2 Типовая архитектура серийных программируемых логических контроллеров серии SIMATIC: S7-1200, S7-1500, S7-300. /Пр/ 7 4 ПК-5.2 Л1.1 Л1.3 2.3 Проработка лекционного материала. Самостоятельное изучение литературы. /Ср/  $7 \mid 7 \mid$   $\pi$ K-5.2  $\mid$   $\pi$ 1.1  $\pi$ 1.3  $\pi$ 2.1 **Раздел 3. Основы программирования промышленных контроллеров** 3.1 Стандарт МЭК 61131-3. Язык релейно-контактных схем LD. Язык диаграмм .<br>функциональных блоков FBD. /Лек/ 7 4 ПК-5.3 Л1.1 Л1.3 Л  $2.1$ 3.2 Описание функций релейно-контактных схем с помощью аппарата алгебры логики. /Лек/ 7 6 ПК-5.3 Л1.3 Л 2.1 3.3 Примеры схемной реализации релейно-контактных схем с помощью аппарата алгебры логики. /Пр/ 7 6 ПК-5.3 Л1.3 Л 2.1 3.4 Программное обеспечение SIMATIC TIAPORTAL Step7. Структура пользовательского интерфейса. Организация выполнения программы. /Лек/ 7 6 ПК-5.3 Э1 Э2 3.5 Конфигурирование аппаратного обеспечения. Программное обеспечение SIMATIC TIAPORTAL STEP7. Создание нового проекта. Создание аппаратного обеспечения. /Пр/  $7 \t 4 \t \text{IIK-5.3}$ Э1 Э2

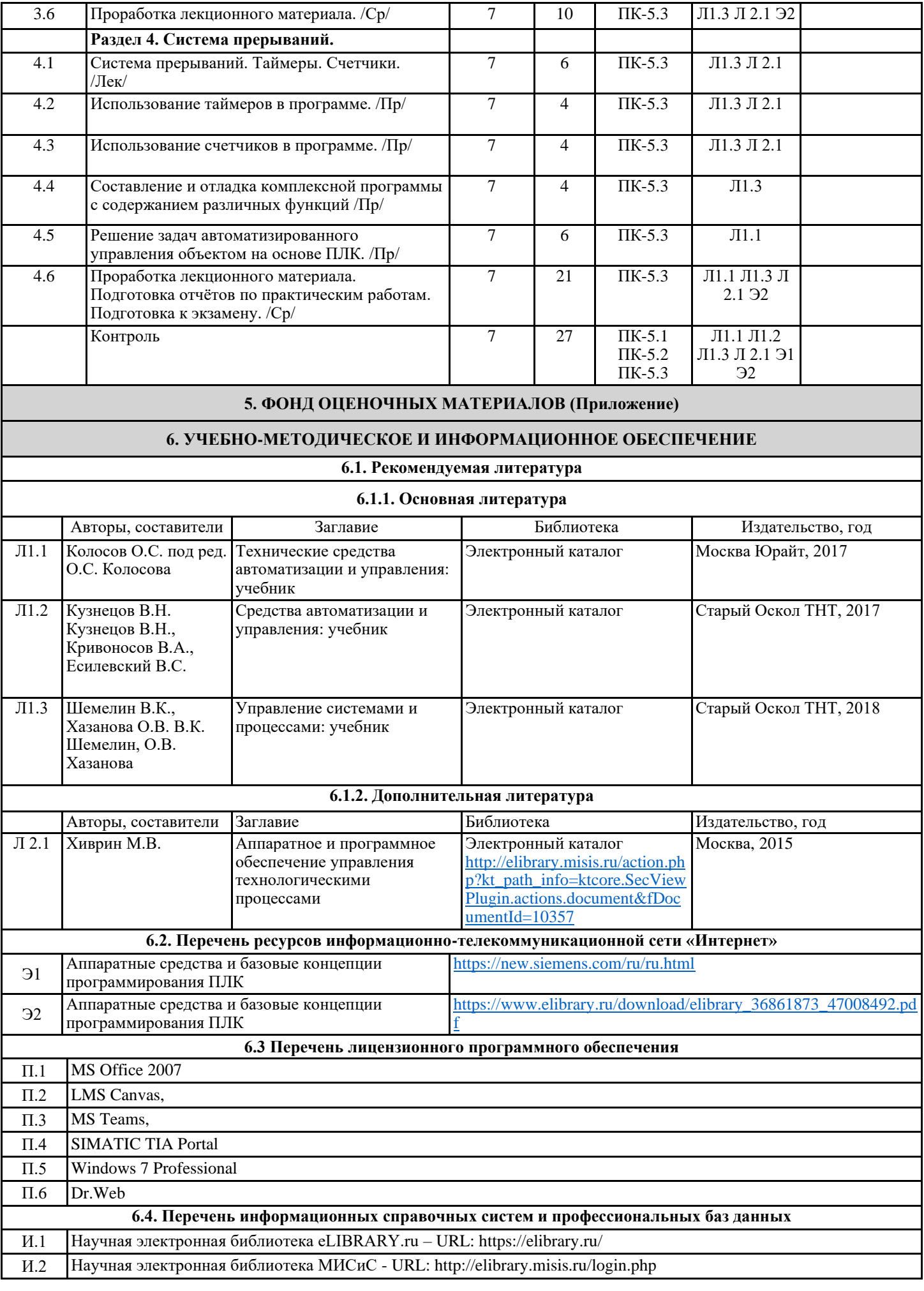

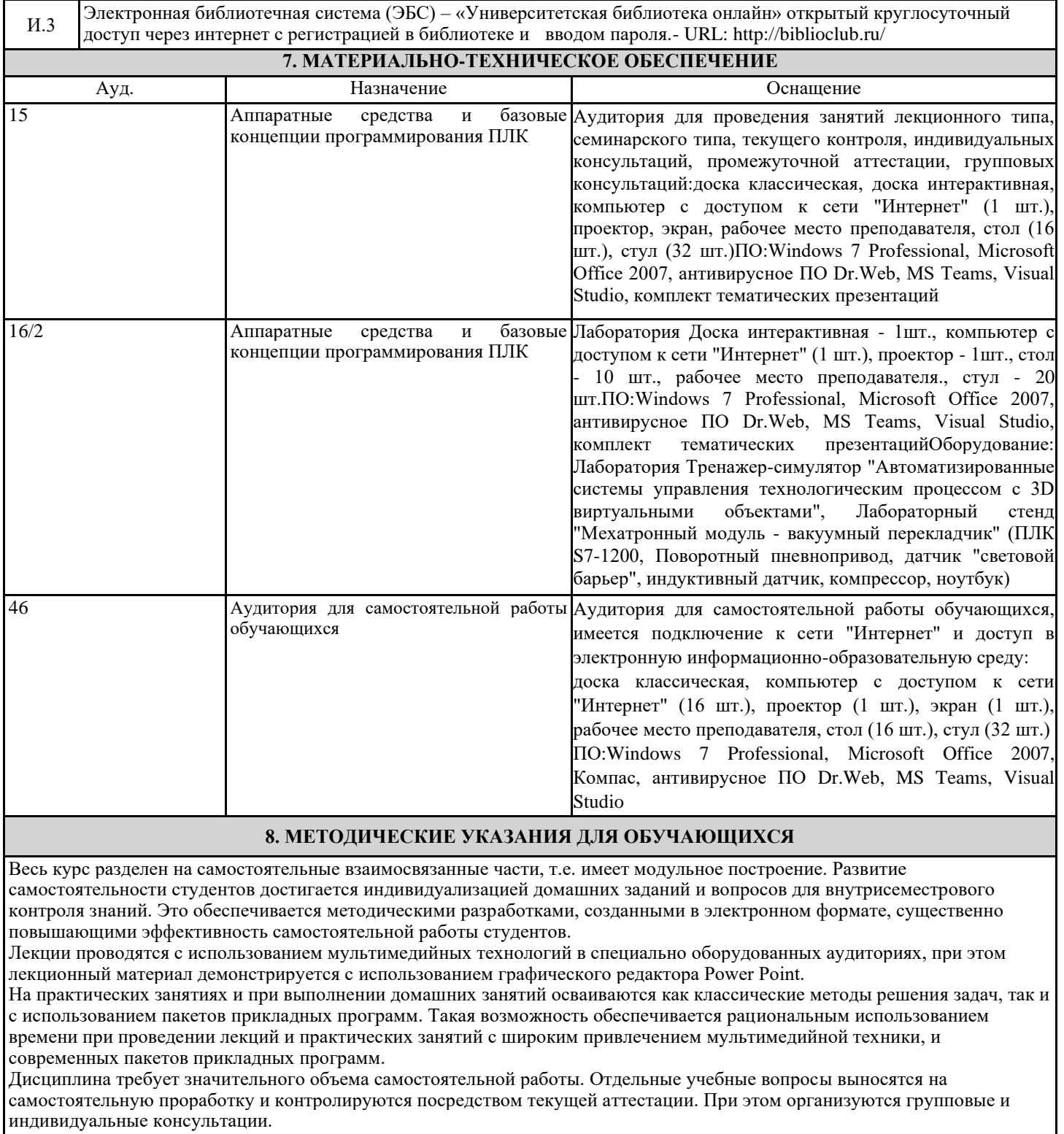